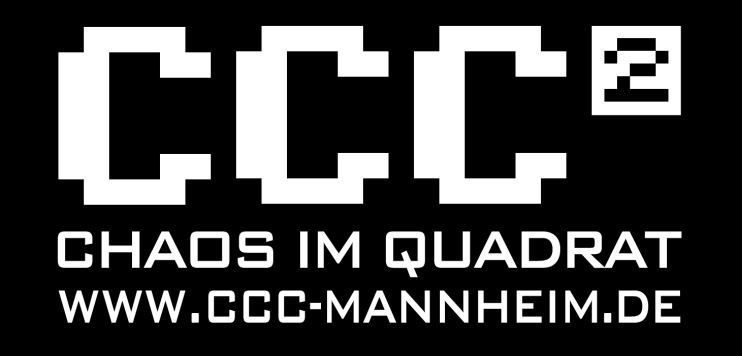

## Wireless things for you

Manu Ollo

**CCC Mannheim** 2015-03-27

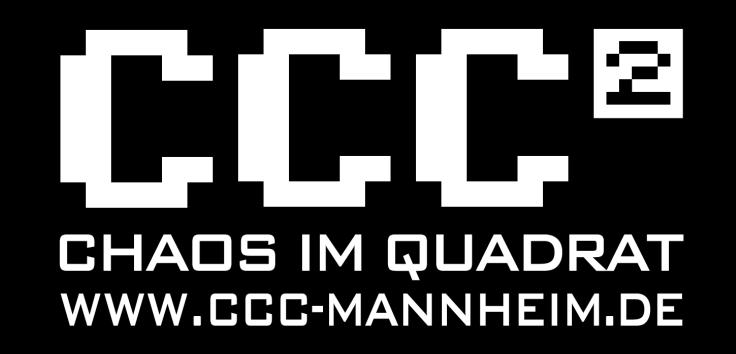

# Agenda

•µController mit integriertem WLAN Chip ●ESP8266

- ●Varianten
- ●Firmwares
	- •Espressif Firmware
	- ●Nodemcu Firmware
- ●Demo
- ●Fazit

## ESP8266

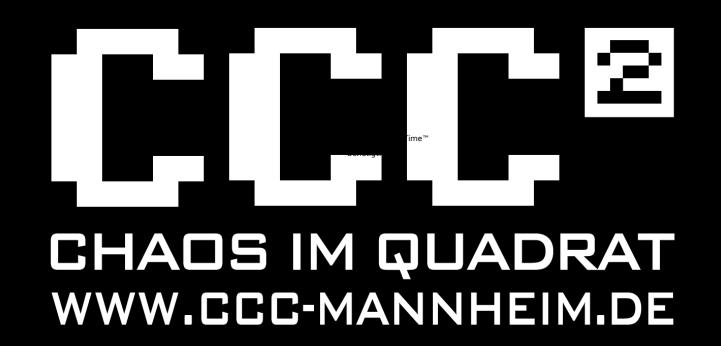

- •Versorungsspannung: 3.3 V
- •Leistungsaufnahme: 0.2A (Max)
- •32Bit RISC
- •80MHz
- •64k RAM
- •96k ROM für Daten
- •64k ROM für Progammcode
- •802.11 b/g/n (nur 2.4GHz mit WPA/WPA2)
- **UART**
- •I2C, SPI, SDIO (SDCard), GPIOs

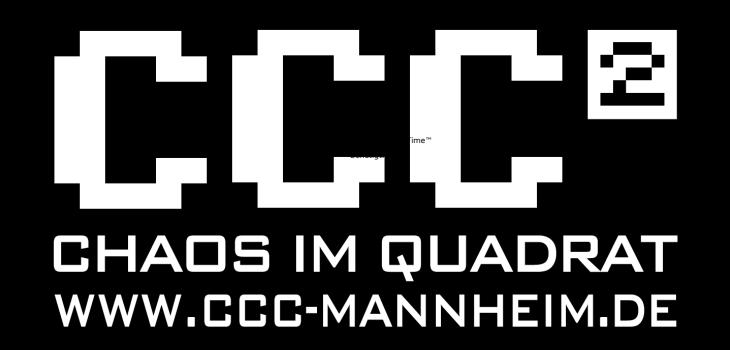

## Varianten

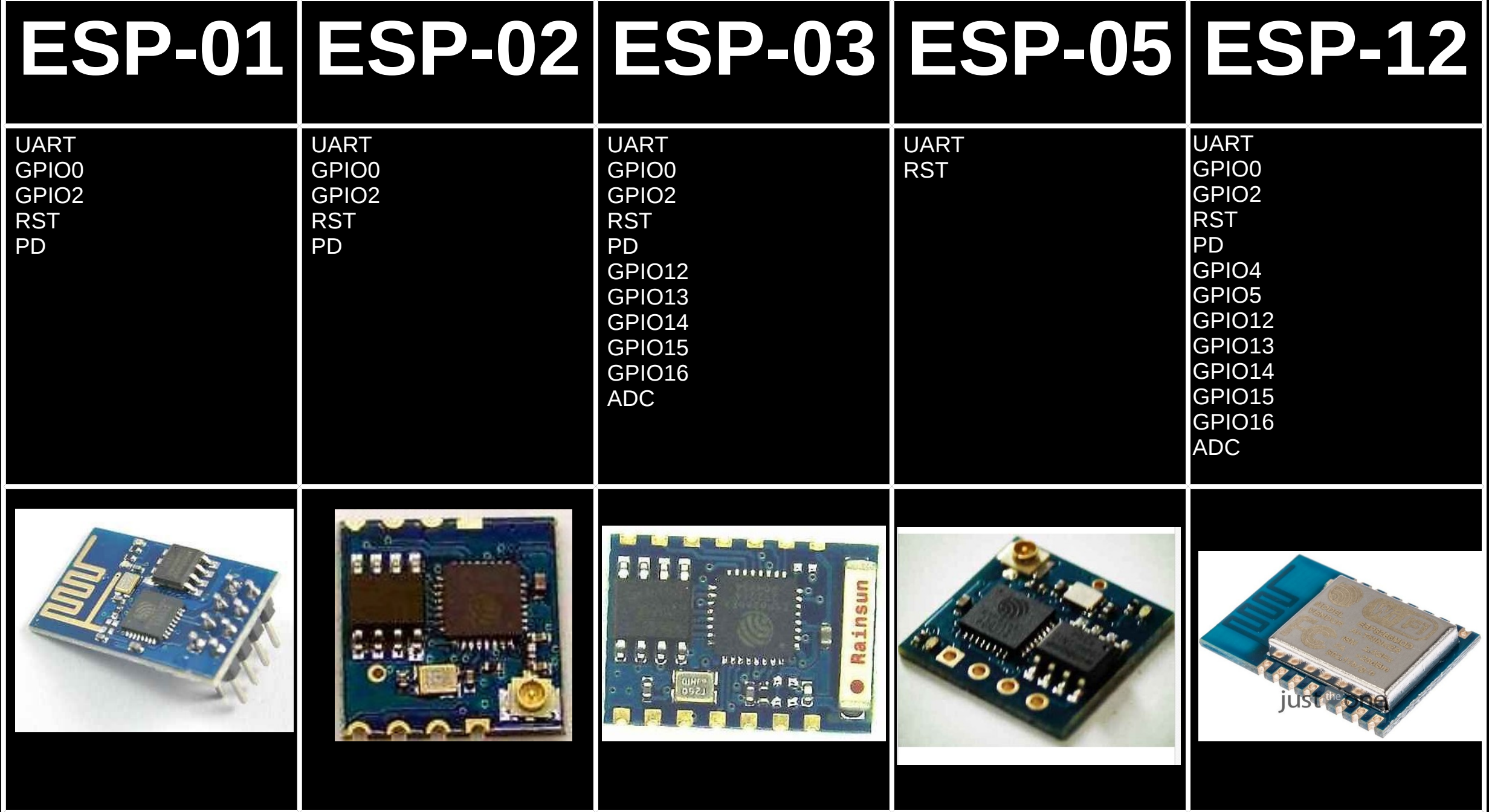

Weitere Varianten: ESP-07 ESP-09

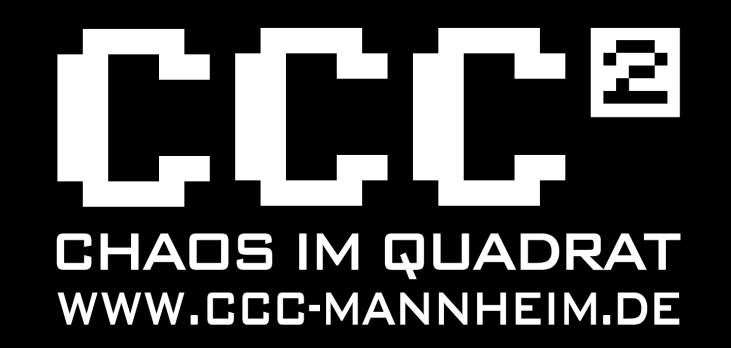

## Espressif Firmware

Zu einem vorhandenen WLAN verbinden: ???

#### Ein WLAN erstellen: ???

Komplette API: ???

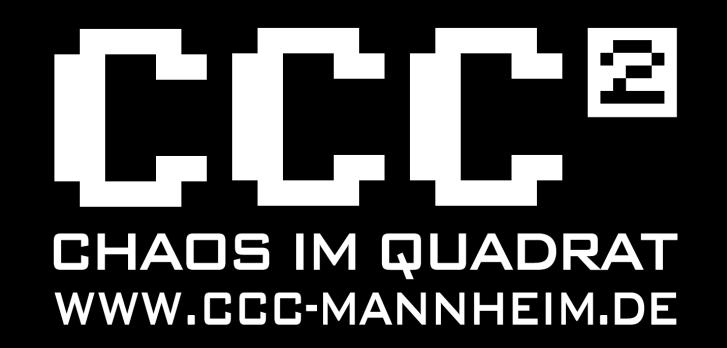

### Nodemcu Firmware

Zu einem vorhandenen WLAN verbinden: wifi.setmode(wifi.STATION) wifi.sta.config("SSID","password") -- IP Addresse ausgeben print( wifi.sta.getip() )

Ein WLAN erstellen: wifi.setmode(wifi.SOFTAP) wifi.ap.config({ssid="test",pwd="12345678"})

#### GPIO2 ansprechen:

 $pin = 4$ gpio.mode(pin,gpio.OUTPUT) gpio.write(pin,gpio.HIGH) print(gpio.read(pin))

Komplette API: https://github.com/nodemcu/nodemcu-firmware/wiki/nodemcu\_api\_en

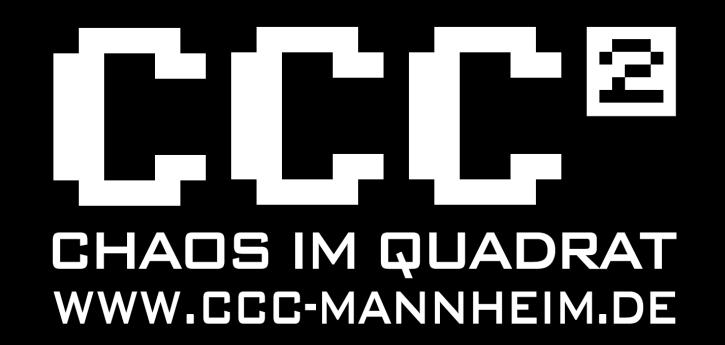

## Demo

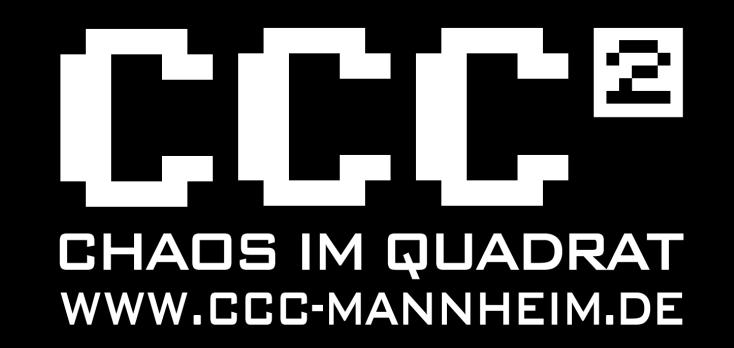

Fazit

●Günstig: ca. 3 Dollar ●WLAN meist als Infrastruktur schon vorhanden ●Spricht nativ IP

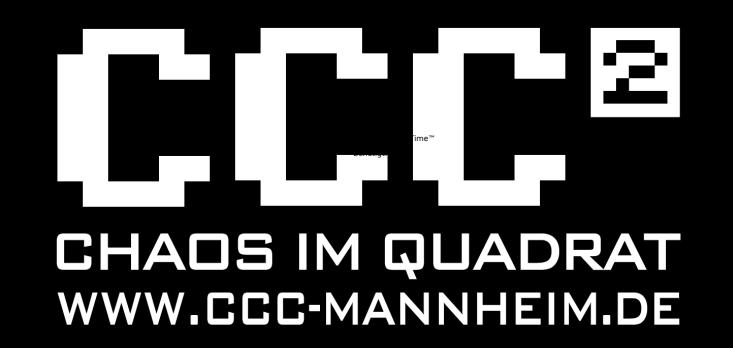

# Danke für Eure Aufmerksamkeit

## Fragen Anregungen Ideen Diskussion

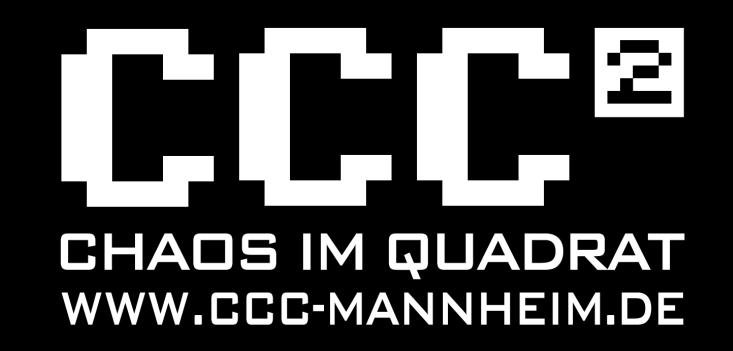

## Quellen

<http://defcon-cc.dyndns.org/wiki/ESP8266> <https://github.com/esp8266/esp8266-wiki/wiki> <https://github.com/nodemcu/nodemcu-firmware> [https://github.com/nodemcu/nodemcu-firmware/wiki/nodemcu\\_api\\_en](https://github.com/nodemcu/nodemcu-firmware/wiki/nodemcu_api_en)